# **Exposés sur LATEX**

## **Thierry MASSON**

## **Cours 3 – Des packages incontournables**

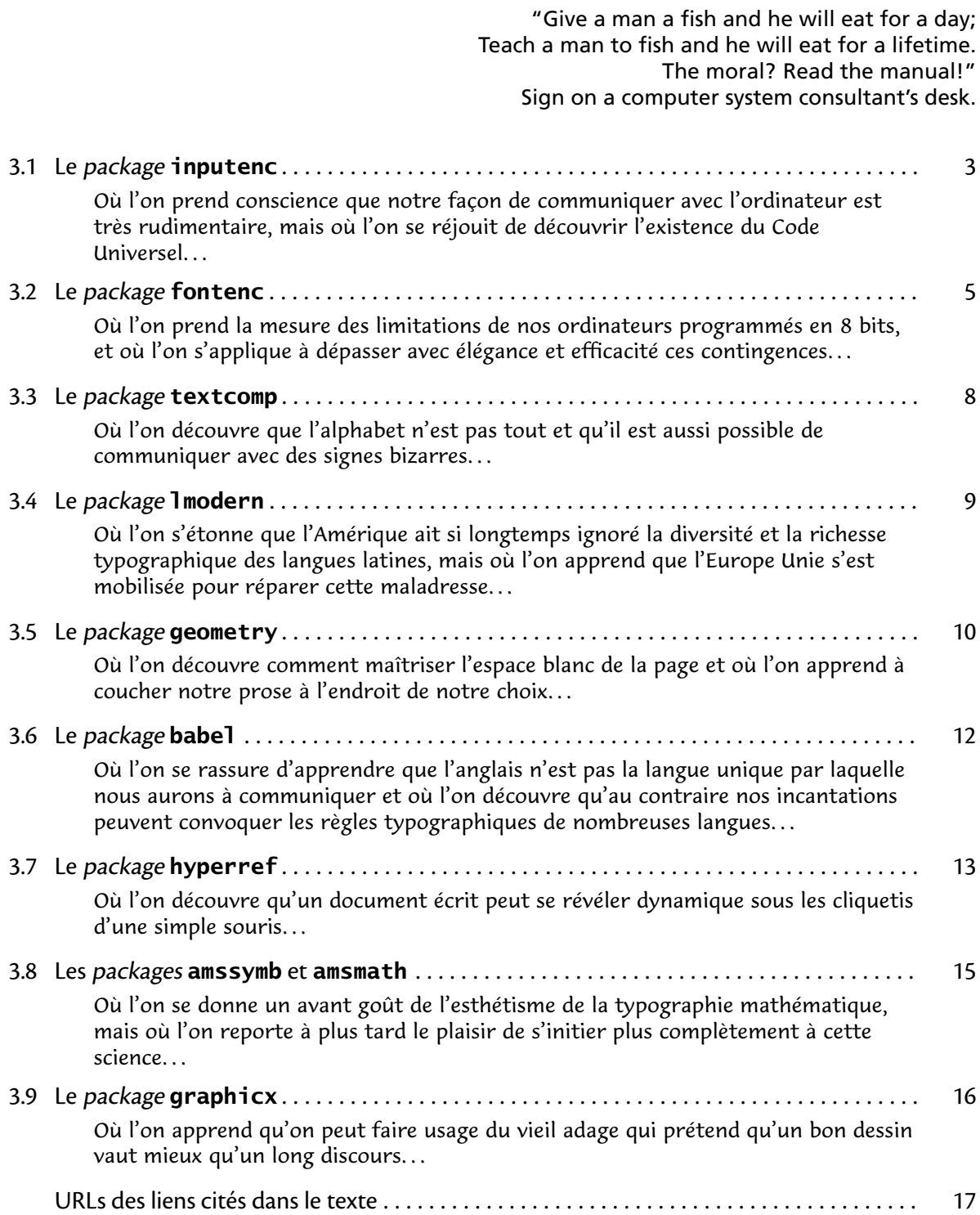

#### • • • • • • • • • • • • • • • • • • • • • • • • • **Une modèle de fichier source**

Voici à quoi peut ressembler un fichier source LATEX de base :

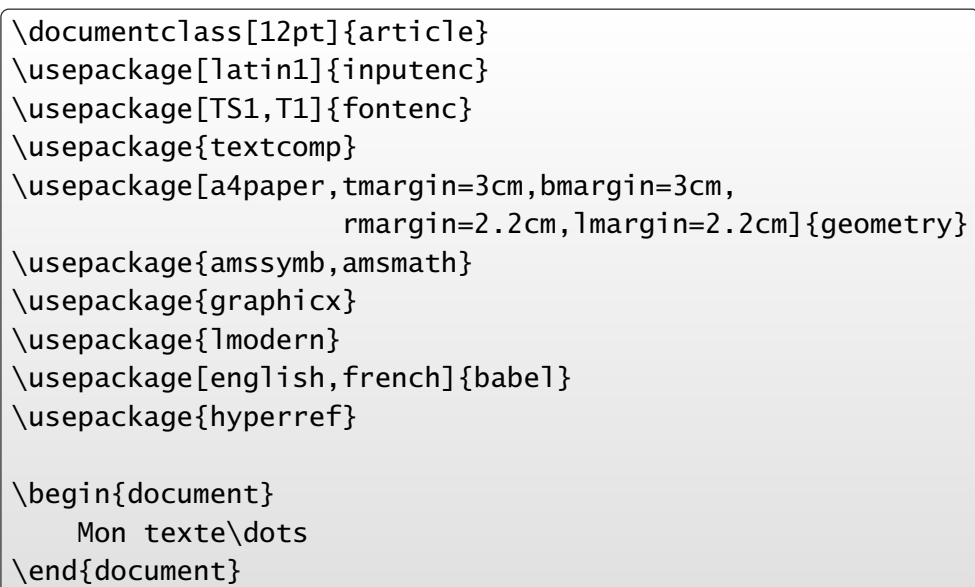

Ces lignes sont commentées dans ce qui suit, mais pas dans l'ordre.. .

Ces packages peuvent être utilisés avec d'autres classes que la classe **article**.

### ➙ **report**, **book**, **amsart**, **revtex**, **svjour**.. .

#### <span id="page-2-0"></span>**3.1 Le package inputenc**

• • • • • • • • • • • • • • • • • • • • • • • • **L'encodage du fichier source**

En entrée (fichier source), le moteur tex accepte seulement un encodage sur 8 bits  $\rightarrow$  2<sup>8</sup> = 256 caractères possibles seulement. Deux conséquences importantes :

1. Il faut recourir à des macros pour des symboles absents de ces 256 possibilités :

 $\alpha \rightarrow \alpha$ ,  $\text{textcopyright} \rightarrow \odot$ , et les lettres accentuées peu usuelles...

LAT<sub>E</sub>X permet actuellement l'accès à plus de 5 000 symboles par des macros diverses (avec des packages et polices appropriés).

2. Il n'y a pas d'encodage standard sur 8 bits dans le monde informatique.

Avant, il y avait l'[ASCII](http://fr.wikipedia.org/wiki/American_Standard_Code_for_Information_Interchange)  $^{\mathbb{S}1}$ , encodage "standard" sur 7 bits (128 caractères) : les lettres usuelles (minuscules et majuscules), les chiffres, quelques symboles divers  $(\$, \%, \#, \, \ldots).$ La première version de tex fonctionnait sous  $7$  bits, d'où l'usage de  $\backslash$ ' e pour encoder é.

Le choix de compléter ce tableau à 256 caractères dépend des systèmes d'exploitations : Windows ([ansinew](http://fr.wikipedia.org/wiki/Windows-1252) $^{\mathbb{Z}2}$ ), Macintosh ([applemac](http://fr.wikipedia.org/wiki/MacRoman) $^{\mathbb{Z}3}$ ) et Unix/Linux ([latin1](http://fr.wikipedia.org/wiki/ISO_8859-1) $^{\mathbb{Z}4}$ ) n'ont pas choisi de placer les nouveaux caractères aux mêmes endroits :

"é" est en position hexadécimale E9, 8E et E9 respectivement;

"œ" est absent de latin1.

#### • • • • • • • • • • • • • • • • • • • **Interlude :** UNICODE

U[NICODE](http://www.unicode.org/)  $^{\mathbb{Z} 5}$  est une norme informatique qui vise à donner à tout caractère de n'importe quel système d'écriture un nom et un identifiant numérique, et ce de manière unique. Intérêt : Web, échanges de fichiers, textes contenant différentes langues...

UNICODE est donc un système d'encodage des caractères. Mieux encore, il les dénit !

Le standard UNICODE est une réponse à la disparité des encodages :

- chaque caractère est nommé et déni ;
- la place des caractères est standardisée ;
- toutes les écritures (présentes et passées) de la Terre sont incluses (ou le seront) ;

– tous les symboles techniques (mathématique, ingénierie, musique.. . ) ont leur place.

Une police UNICODE est une police qui contient tous les glyphes de tous les caractères définis dans UNICODE, soit environ 70 000 objets !

UNICODE ne cesse ainsi jamais d'évoluer : chacun peut proposer des caractères nouveaux, voire des écritures entières.

Dans une prochaine version, on y trouvera probablement le *[Tengwar](http://fr.wikipedia.org/wiki/Tengwar)* <sup>76</sup>, l'écriture inventée par J. R. R. Tolkien et qui figure en bonne place dans **[Le Seigneur des Anneaux](http://fr.wikipedia.org/wiki/Le_Seigneur_des_anneaux)**  $^{\text{\textregistered}}$  ? .

UTF-8 est une implémentation concrète et performante de l'encodage UNICODE.

(Voir la page [Wikipédia](http://fr.wikipedia.org/wiki/Unicode) ${}^{\text{\textregistered}}$ et les **[Tableaux de caractères Unicode](http://www.unicode.org/fr/charts/)**  ${}^{\text{\textregistered}}$ 9.)

**3.1 Le package inputenc**

#### • • • • • • • • • • • • • • • • • • • • • • • **Interlude :** UNICODE (suite)  $\frac{1}{2}$

Extrait de **[Introduction à Unicode et à l'ISO 10646](http://www.cairn.info/revue-document-numerique-2002-3-page-51.htm)**  $^{\mathbb{Z} 10}$  par Patrick Andries : d'Extrême-Orient, de caractère d'échappement. Les caractères de toutes les écritures oduction à Unicode et à l'ISO 10646 $^{\scriptscriptstyle\rm CDIO}$  par

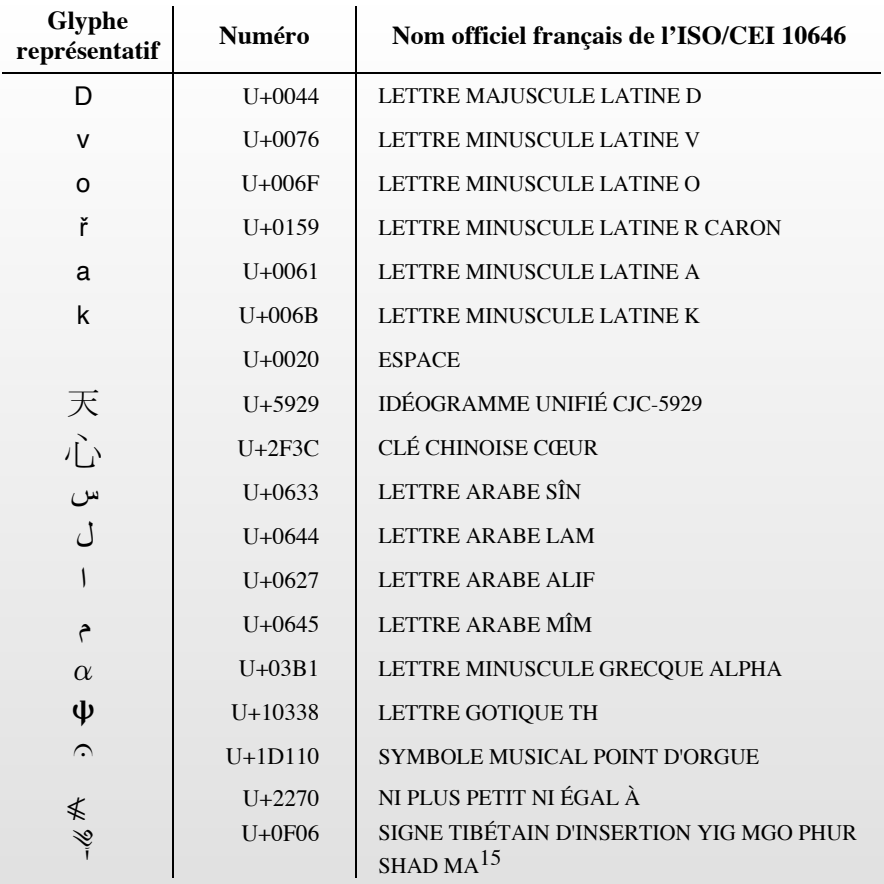

#### 14. Ce principe remplacera dans la version 4.0 le premier principe d'Unicode encore officiel **inputenc et l'encodage du fichier source** dans la version actuelle d'Unicode : « Unicode est un code à 16 bits ». Ce principe est caduc **Figure 10.** *Universalité du jeu de caractères* • • • • • • • • • • • • • • • • • • • • • • • • • • • • • • • • •

**utenc** permet de désigner l'encodage sélectior Afin de permettre des mises en œuvre efficaces, Unicode n'inclut pas de Le *package <code>inputenc</code> permet de désigner l'encodage sélectionné pour le code source,* c'est à dire celui que l'éditeur de texte utilise pour la sauvegarde :  $\overline{d}$ 

 $\setminus$ usepackage[latin1]{inputenc} sélectionne l'encodage latin1.

Aujourd'hui, les éditeurs de texte savent interpréter différents encodages. compactes. La majorité de ponctuation de ponctuation communes de ponctuation communes aux différentes de ponctuation communes aux différentes de ponctuation que experience aux différentes de la majorité de la majorité de l écritures sont regroupés dans un bloc séparé. S'il est accessible, il est souhaitable d'utiliser UNICODE qu'on peut sélectionner avec :

Cette universalité de codage permettent une analyse permettent une analyse, une analyse, une analyse, une analyse, une analyse, une analyse, une analyse, une analyse, une analyse, une analyse, une analyse, une analyse, une \usepackage[utf8]{inputenc}

Remarque : l'encodage d'entrée n'influence pas sur le traitement du texte par LAT<sub>E</sub>X. **4.3. Caractères et non glyphes<sup>17</sup>** \'e donne le même résultat que é.

Mais des correcteurs orthographiques auront du mal à corriger  $h\$ 'eb $\$ 'et $\$ 'e !

Le standard Unicode distingue les caractères, qui forment les plus petites unités Remarque : il arrive souvent qu'on reçoive un fichier source dans un encodage qui n'est pas celui de différentes formes visuelles qu'un caractère peut prendre. Un seul glyphe peut prendre. Un seul glyphe peut pe notre éditeur de texte.

À l'édition, le fichier semble rempli de hiéroglyphes bizarres !

A lédition, le fichier semble rempli de hiéroglyphes bizarres !<br>Ë l'Ždition, le fichier semble rempli de hiŽroglyphes bizarres !

U+0062 b). (encodage applemac ouvert en ansinew)

on aléques la bonne option  $IAT-Y$  compilere ce fichier sons soucis Si **inputenc** est appelé avec la bonne option, LAT<sub>E</sub>X compilera ce fichier sans soucis.

Remarque : il est possible d'installer plusieurs encodages pour un document et de mélanger des textes en entrée (avec des \input ou \include{-}) de différents encodages : placer répertoire de glyphes constituer de gryphes de glyphes de glyphes et les méthodes et les méthodes et les métho<br>La formée de glyphes et les méthodes et les méthodes et les méthodes et les méthodes et les méthodes et les mé  $\setminus$ inputencoding{*encodage*} à chaque changement d'encodage.

### <span id="page-4-0"></span>**3.2 Le package fontenc**

• • • • • • • • • • • • • • • • • • • • **L'encodage des fontes**

Les fichiers de fontes .pfb utilisés par  $\text{LATEX}$  ne contiennent que 256 glyphes (8 bits...). Pour composer un texte un peu riche, il faut donc assembler de nombreux fichiers .pfb.

Les polices d'écriture par défaut de TFX, COMPUTER MODERN, contiennent 90 fichiers .pfb pour autant de fontes de caractères.

Deux problèmes se présentent à LAT<sub>F</sub>X :

- 1. Il doit trouver les informations sur un glyphe particulier dans cette multitude de fichiers, et son emplacement dans les fichiers (qui sont en fait des gros tableaux).
- 2. Il doit construire un fichier de sortie (.dvi, .pdf) dans lequel l'information est du type : à tel endroit de la page placer le glyphe numéro tant pris dans le fichier untel.

Pour trouver un glyphe particulier, LAT<sub>F</sub>X doit dont d'abord connaître le fichier dans lequel il se trouve (c'est le rôle des fichiers .fd, .vf...) et ensuite trouver l'emplacement du glyphe dans le tableau des 256 caractères.

Pour placer la bonne information dans le fichier de sortie, il doit connaître l'organisation du tableau des 256 caractères.

"L'encodage des fontes" standardise la façon dont on morcelle une police d'écriture en blocs "réduits" de 256 glyphes.

Le package **fontenc** informe LAT<sub>F</sub>X sur l'encodage utilisé par la police utilisée. Une même police peut être morcellée dans différents encodages → choix de l'utilisateur.

> • • • • • • • • • • • • • • • • • • • • • • • • • • **Les encodages de fontes usuels**

Les encodages utiles pour le commun des mortels de langue latine :

OT1 C'est l'encodage d'origine, "O" pour "Old".. .

Cet encodage ne reconnaît pas les glyphes des lettres accentuées.

À éviter car il ne gère pas les césures sur des mots contenant des caractères accentués.

T1 Il contient l'essentiel des caractères des langues de l'Europe de l'ouest.

Il permet la gestion des césures de la majorité de ces langues.

C'est l'encodage à utiliser de préférence.

- TS1 Encodage "Text Symbol". C'est un encodage compagnon de T1 qui permet l'accès à des glyphes de type "symboles" utilisés dans des textes, comme ©, % ou †.
- OML, OMS, OMX Encodages utilisés pour les polices mathématiques. Il est inutile de les spécifier dans **fontenc** car ils sont automatiquement appelés.

Il existe des encodages spécifiques pour le cyrillique, le grec, le chinois/japonais/koréen (CJK) et même le phonétique !

Pour utiliser les encodages T1 et TS1, la ligne à placer dans le préambule est du type : \usepackage[TS1,T1]{fontenc}

**3.2 Le package fontenc**

#### • • • • • • • • • • • • • • • • • • • • • • • • • • • • • • • • • • • • • **L'importance du choix de l'encodage des fontes**

Dans l'encodage OT1, les glyphes des lettres accentuées n'existent pas. Dans ce cas, tex superpose l'accent (dont le glyphe existe) sur la lettre correspondante. Le résultat est double :

. Le glyphe obtenu n'est pas optimum d'un point de vue typographique.

. La métrique du glyphe ainsi composé n'existe pas, ce qui rend inopérant l'algorithme de césure utilisé par tex.

Pour résoudre ces problèmes, il suffit de passer en encodage T1 (pour les langues latines).

Les polices d'écriture par défaut de TEX sont les déclinaisons de COMPUTER MODERN (CM). Elles ont été créées par D. Knuth en même temps que TEX. Ces polices ne peuvent pas être utilisées avec l'encodage T1 car elles ne contiennent pas suffisamment de glyphes.

Pour pouvoir utiliser l'encodage T1, de nouvelles polices ont été créées, CM-SUPER, qui contiennent les glyphes des lettres accentuées communes.

Ces polices sont activées par défaut lorsqu'on passe en T1.

Les glyphes obtenus étant différents entre ces deux ensembles de polices, le résultat visuel peut diérer si on utilise l'encodage OT1 (à gauche, CM) ou T1 (à droite, CM-SUPER) :

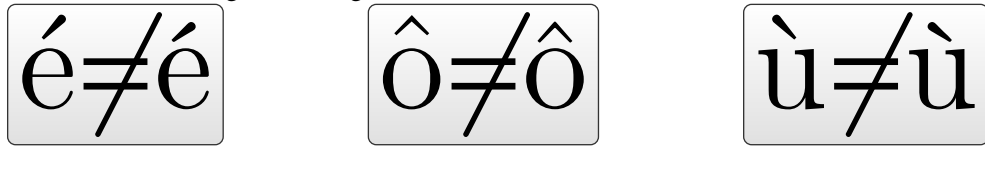

• • • • • • • • • • • • • • • • • • • • • • • • • • • • • • • • • • • • • • • • • • **L'importance du choix de l'encodage des fontes (suite)**

 $\Lambda$  L'algorithme de césure utilisé par tex dépend de l'encodage des polices. **→** très important pour l'utilisateur.

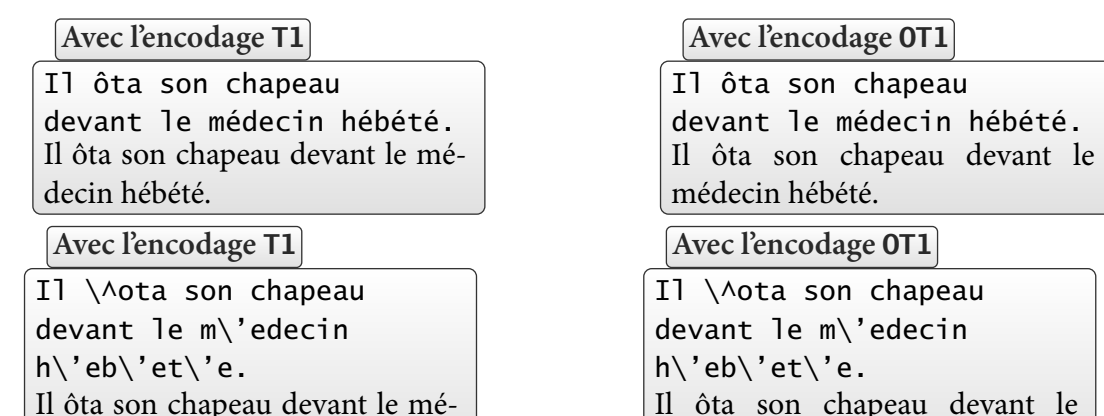

decin hébété. médecin hébété. Noter les césures différentes entre la colonne de gauche (T1) et la colonne de droite (0T1),

indépendamment de la façon dont on compose le texte.

 $\triangle$  Autre problème de l'encodage OT1 : impossible de rechercher des mots avec des lettres accentuées dans le PDF final.

#### • • • • • • • • • • • • • • • • • • • • • • • • • • • • • • • • • • • • • • **Les packages inputenc et fontenc : la synthèse**

Entre l'entrée du fichier source dont l'encodage est repéré par *inputenc*, et la sortie "visuelle" dont l'encodage des polices est imposée par **fontenc**, le moteur tex utilise son propre encodage ! C'est pourquoi il est important qu'il sache traduire le texte en entrée dans son propre encodage et la sortie dans l'encodage des polices utilisées.

Après réglage correct de l'éditeur de texte utilisé pour composer le fichier source (préférence d'encodage de sauvegarde), systématiquement prendre l'une des options suivantes :

\usepackage[latin1]{inputenc} \usepackage[TS1,T1]{fontenc}

ou

\usepackage[utf8]{inputenc} \usepackage[TS1,T1]{fontenc}

B Il y a une subtilité sur le choix des polices d'écriture, voir le package **lmodern**.

### <span id="page-7-0"></span>**3.3 Le package textcomp**

• • • • • • • • • • • • • • • • • • • • • • • • **textcomp : text companion**

Pour faire de la place aux glyphes des alphabets latins dans l'encodage T1, il a fallu placer les symboles divers (autres que mathématiques) dans d'autres fontes, avec l'encodage TS1 :  $f x s \in \mathbb{F}$  †  $\odot \odot \%$   $\odot \odot \odot \mathbb{F}$  •  $*$  TM  $\mathcal{B}$ 

Certains de ces symboles sont déjà accessibles sans **textcomp**.

\usepackage{textcomp} permet à LAT<sub>E</sub>X d'accéder à ces symboles divers.

\texteuro, \texttrademark et \textsection €, ™ et §

**mathcomp** est la version "math" de **textcomp** : certains symboles de **textcomp** y sont redénis en mode mathématique, avec le préfixe \tc- plutôt que \text-.

```
$45\tcdegree$, $100\,\tcohm$ et $12\tccelsius$
45°, 100 Ω et 12°C
```
B **mathcomp** n'utilise pas nécessairement la police du texte par défaut, il faut lui désigner cette police comme option.

> • • • • • • • • • • • • • • • • • • • • • • **textcomp:¥€\$ OR Nº?**

Exemple de symboles accessibles avec **textcomp** (126 symboles en tout) :

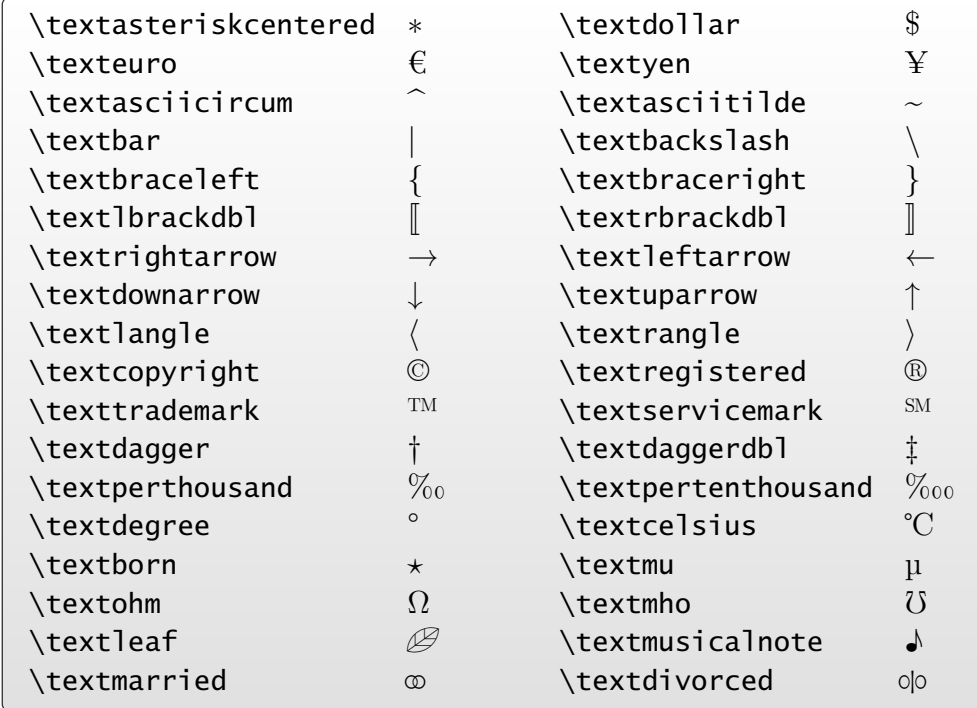

### <span id="page-8-0"></span>**3.4 Le package lmodern**

• • • • • • • • • • • • • • • • • • • • • • • **Les polices** LATIN MODERN

Les polices par défaut de T<sub>F</sub>X, COMPUTER MODERN, sont insuffisantes d'un point de vue typographique, par manque de nombreux glyphes (lettres accentués pour l'essentiel). Les polices CM-SUPER ont complété cette lacune provisoirement.

Depuis 2002, un projet financé principalement par des groupes d'utilisateurs TFX européens, a vu le jour pour étendre COMPUTER MODERN à toutes les écritures basées sur le latin, en particulier les langues d'Europe de l'Est.

De nombreux glyphes ont été ajoutés, la qualité typographique a été renforcée.

Le résultat est l'ensemble de polices d'écriture LATIN MODERN, composé de 72 fontes de caractères, auxquelles on ajoute 20 fontes pour les mathématiques.

En tout, il y a 58 604 caractères pour un total d'environ 69 000 glyphes...

 $\{\text{usepackage}\}\$  permet d'utiliser ces polices.

Tous les fichiers nécessaires sont installés par défaut sur les dernières versions de TFX. Il est hautement recommandé de l'utiliser.

Exemples de glyphes contenus dans les polices LATIN MODERN :

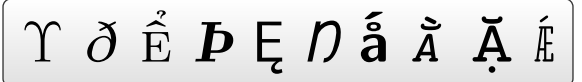

(Extrait de **[An exploration of the Latin Modern fonts](http://www.tug.org/pracjourn/2006-1/robertson/)**  $\textdegree{11}$  par Will Robertson)

2 NFSS refresher **Les avantages des polices** LATIN MODERN • • • • • • • • • • • • • • • • • • • • • • • • • • • • • • • •

pounded here. Refer to the documentation [6] for further information. Three A Il y a des différences nettes lorsqu'on agrandit les polices LATIN MODERN, CM-SUPER et COMPUTER MODERN avec des commandes usuelles : commands, respectively. Arbitrary font families are requested with the command

 $\bf b$ fseries\normalsize

Latin Modern Sans Bold **Repeate. In the formulation width, such as a** CM-super Sans Bold  $\begin{array}{c|c} \hline \text{C} \text{M-super S} \end{array}$ Computer Modern Sans Bold | | Computer Mode

 $\overline{\text{Liss}}}$ 

**Variations and axes (other font are possible font and family)** are possible than  $\mathbf{S}$  and  $\mathbf{S}$  and  $\mathbf{S}$  are possible: series are possible: series are possible than  $\mathbf{S}$  and  $\mathbf{S}$  and  $\mathbf{S}$  are possib r Modern Sans Bold  $\parallel$   $\parallel$  Computer Modern Sans Bold CM-super Sans Bold

a no changent pes déchalle correctement et produise Les polices CM-SUPER ne changent pas d'échelle correctement et produisent du "Sans Bold" qui est trop maigre.

We shall be content in the shape axis to use the shape,  $\sim$ 

which are supplied on performance on per form of  $\mathbf{r}$ , the most common encoding is  $\mathbf{r}$ , the most common encoding is  $\mathbf{r}$ On a vu qu'il était préférable d'utiliser l'encodage T1 avec **fontenc** pour avoir de bonnes césures → ceci oblige LAT<sub>E</sub>X a utiliser les polices CM-SUPER qui n'ont pas de grandes qualités typographiques.  $\begin{array}{c|c|c|c|c} \hline \text{I} & \text{I} & \text{I} & \text{C} & \text{I} \end{array}$ 

iement **1 modern**, ces polices ont tous les avantages. I Utiliser systématiquement **1 modern**, ces polices ont tous les avantages.

 $\Box$  Modern sont disponibles en OpenType ce qui les rend Enfin, les polices LATIN MODERN sont disponibles en OPENTYPE, ce qui les rend accessibles à n'importe quel logiciel "ordinaire" sur l'ordinateur.

 $m_{\text{trans}}$ → Pratique pour externaliser la production d'un morceau de document tout en conservant la typographie de TEX.

### <span id="page-9-0"></span>**3.5 Le package geometry**

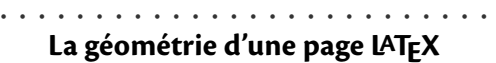

Une page LAT<sub>EX</sub> est divisée en zones précises, dont la géométrie est gouvernée par différents paramètres :

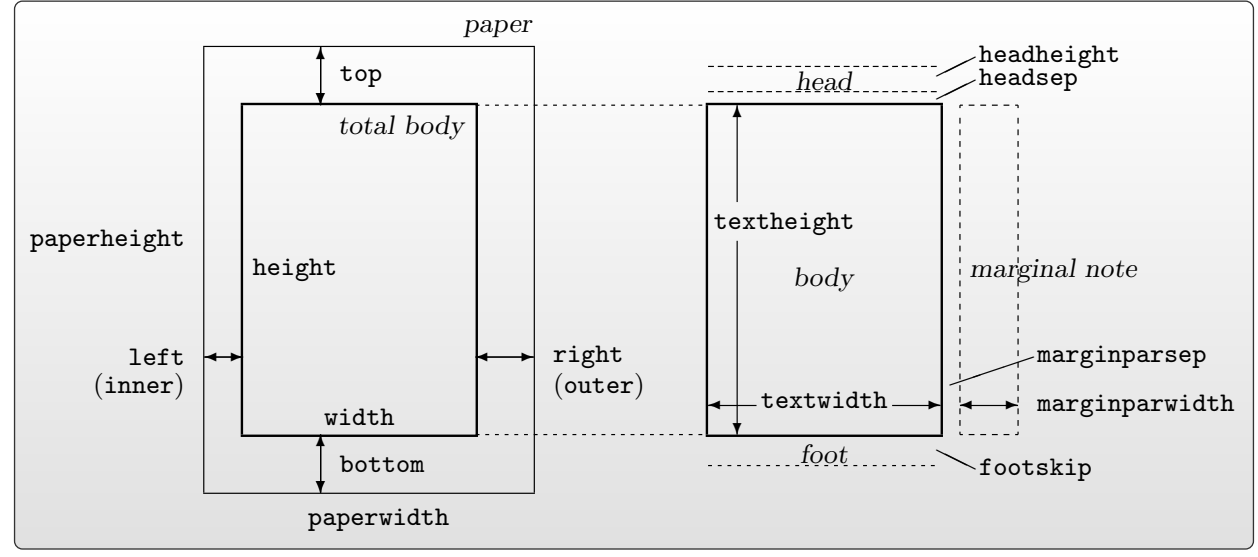

Il est possible de fixer soi-même ses paramètres, mais il faut alors respecter certaines contraintes comme par exemple :  $\overline{\phantom{a}}$ verso pages are swapped by two sympathy left and right option, matrix specified by left and right options  $\mathbf{r}$ 

### paperwidth = left + width + right paperheight = top + height + bottom

paper paper • • • • • • • • • • • • • • • • • • • • • • • • • • • • • • • • • • • • • • • head ✻ top ✻ top **Gestion de la géométrie avec le package geometry**

Le *package* geometry permet de gérer cette situation complexe.

teur la possibilité de fixer les valeurs de ce Le *package* **geometry** permet de gérer cette situation complexe.<br>Il donne à l'utilisateur la possibilité de fixer les valeurs de certains paramètres, et il se charge de calculer ceux qui manquent.

- En cas de sous détermination, il utilise des valeurs par défaut.
- En cas de sur détermination, il y a des règles de priorité.
- ❄ démarre sur une nouvelle page) et d'appeler une géométrie sauvée. – Il est possible de sauvegarder une géométrie, de basculer sur une nouvelle géométrie (qui
- ❄ foot Il est possible de choisir une zone de travail (layout) plus petite que la taille du papier.

e peut être fi ✻ bottom La géométrie de la page peut être xée par :

- Les options dans \usepackage[-]{geometry}
- La commande \geometry{-} placée dans le préambule.<br>— La commande \geometry{-} placée dans le préambule.

Il faut bien sûr appeler le *package* avant d'utiliser cette commande.

Cette commande est prioritaire sur les options du *package*.

Les options spécifiées avec ce *package* sont prioritaires sur celles de même nature fournies avec la classe du document (taille du papier).

#### • • • • • • • • • • • • • • • • • • • • **Exemple de géométrie**

\usepackage[a4paper,tmargin=3cm,bmargin=3cm, rmargin=2.2cm,lmargin=2.2cm]{geometry}

Spécifie : la taille du papier (a4paper), les marges "top", "bottom", "right" et "left" (tmargin, bmargin, rmargin et lmargin).

C'est équivalent à :

\usepackage[a4paper,vmargin=3cm,hmargin=2.2cm]{geometry}

où vmargin et hmargin sont les marges "verticales" et "horizontales".

Quelques options utiles :

**Options générales** verbose, twoside, showframe, landscape, portrait.. .

Taille du papier a0paper, ..., a6paper, screen, paperwidth= $\langle dim \rangle$ , paperheight= $\langle dim \rangle$ ...

Taille du corps textwidth= $\langle dim \rangle$ , textheight= $\langle dim \rangle$ , text= $\{ \langle dim \rangle, \langle dim \rangle \}$ ...

Taille des marges tmargin= $\langle dim \rangle$ , ..., hmargin= $\langle dim \rangle$ , vmargin= $\langle dim \rangle$ , inner= $\langle dim \rangle$ ,  $outer=\langle dim \rangle...$ 

**→** Cette panoplie d'options permet à l'utilisateur de définir des marges ou au contraire une taille du corps du texte.

**→** Gestion des marges intérieures et extérieures pour les impressions en recto-verso.

### <span id="page-11-0"></span>**3.6 Le package babel**

#### • • • • • • • • • • • • • • • • • **Au tour de babel**

LATEX utilise par défaut la typographie de la langue anglaise (américaine).

Les mots clés structurants ("Chapter", "Contents", "Table"...) sont aussi en anglais. Le package **babel** permet de gérer les spécificités de plus de 40 langues :

- traduction des mots usuels produits par LAT<sub>F</sub>X ainsi que de certaines macros;
- utilisation des motifs de césure et des règles typographiques de la langue spéciée ;
- lot de macros spéciques à la langue.

\usepackage[english,french]{babel}

installe les langues "english" et "french" pour le document et sélectionne "french" comme langue par défaut (le dernier de la liste).

Il faut placer dans cette liste toutes les langues utilisées par la suite dans le document.

\selectlanguage{english} active les attributs de la langue anglaise.

\begin{otherlanguage}{german} ... \end{otherlanguage}

permet d'englober un morceau de texte en allemand.

**babel** définit de nombreuses commandes pour gérer plusieurs langues dans les macros personnelles ➙ lire sa documentation pour des détails.

A Il faut placer l'appel à **babel** après les *packages* susceptibles de définir des mots clés.

#### • • • • • • • • • • • • • • • • • • • • • • • • • • • • • • • • • • • • **babel et les spécificités de la langue française**

- Traduction des mots usuels : "Chapter" → "Chapitre", "Contents" → "Table des matières", "Table" ➙ "Tableau".. .
- **Date :** \today donne la date en français :

anglais  $\rightarrow$  February 25, 2012 français  $\rightarrow$  25 février 2012

**Typographie française :** Indentation pour le premier paragraphe, guillements français : \og mot \fg  $\rightarrow$  « mot », espace avant les doubles ponctuations : ; ! ?

- Macros diverses: \primo **→>** 1º,\secundo →> 2º,M\up{me} → M<sup>me</sup>,1\ier → 1<sup>er</sup>,3\ieme  $\rightarrow$  3<sup>e</sup>, \Nos  $\rightarrow$  N<sup>os</sup>...
- **Listes :** Les items des listes sont "–" au lieu de "•" et les espaces sont ajustés à la typographie française.

**Césures :** Les césures françaises sont diérentes des césures anglaises :

En anglais, \showhyphens{signal container} produit

[] \T1/lmr/m/n/12 sig-nal con-tainer

En français, \showhyphens{signal container} produit

[] \T1/lmr/m/n/12 si-gnal contai-ner

**→** tex propose de couper ces mots à des endroits différents.

### <span id="page-12-0"></span>**3.7 Le package hyperref**

• • • • • • • • • • • • • • • • • • • • • • • • • • • • • • • • • • • • • • **Hyperliens, navigation et métadonnées avec** PDF

Le format PDF a des fonctionnalités avancées :

**hyperliens internes** qui permettent de passer d'une page à une autre dans le document ;

**hyperliens externes** qui acceptent les URL usuelles, par exemple vers des pages web  $(\text{http://...})$  ou des adresses emails  $(\text{mailto:...})$ ;

**table des matières** qui permet de naviguer dans le document (bookmarks) ;

**métadonnées du document** qui renseignent sur l'auteur, le titre, les mots clés, le logiciel de création.. .

Le package **hyperref** permet de profiter quasi-automatiquement de ces fonctionnalités :

- hyperliens internes vers les \label{-} à partir de \ref{-}, \pageref{-} et \eqref{-} ;
- hyperliens internes à partir de la table des matières LATEX (\tableofcontents) vers les pages concernées, de même pour les listes de figures et de tableaux;
- hyperliens internes vers les entrées bibliographiques à partir de \cite{-} ;
- table des matières du document PDF générée sur les informations \chapter{-} .. . \subsection{-} du document.

Le package **hyperref** est compatible avec pdftex, tex/dvips/ps2pdf et tex/dvipdfm.

#### • • • • • • • • • • • • • • • • • • • • • • • • • • • • • • • • • • • • • • • **Configuration de hyperref, métadonnées du** PDF

La commande \hypersetup{-} permet de personnaliser le comportement de **hyperref** et du document PDF produit.

```
\hypersetup{
 plainpages=false,
 colorlinks=true, linkcolor=black, anchorcolor=black,
 citecolor=black, menucolor=black, urlcolor=black,
 bookmarks=true, bookmarksopen=true, bookmarksnumbered=true,
 pdftitle={Exposé sur LaTeX},
 pdfauthor={Thierry Masson},
 pdfsubject={cours sur LaTeX},
 pdfcreator={TeX}, pdfproducer={pdfTeX},
 pdfkeywords={LaTeX, cours}
```
}

→ possibilité d'ouvrir automatiquement le document en pleines pages, couleurs de différents types de liens, comportement des bookmarks, métadonnées sur le document.. . De nombreuses autres options disponibles.. .

**3.7 Le package hyperref**

#### • • • • • • • • • • • • • • • • • • • • • • • • **Quelques commandes utiles**

**hyperref** fournit les commandes essentielles suivantes :

- \href{http://www.lesite.fr}{lien} crée un hyperlien externe à partir du texte "lien" vers la page http://www.lesite.fr.
- \hypertarget{label}{lieu} crée un but de nom "label" à l'emplacement du texte "lieu". \hyperlink{label}{lien} crée un lien interne vers le but "label" à partir du texte "lien".
- \hyperref[label]{lien} crée un lien interne vers le but crée par \label{label}.
- \texorpdfstring{nom TeX}{nom PDF} Les bookmarks de PDF ne peuvent pas contenir des macros TFX. Cette commande donne une alternative "nom PDF" à "nom TeX". Elle doit être utilisée dans les commandes qui produisent les bookmarks, comme par exemple \section{-}.

L'apparence d'un lien peut être modifiée par des commandes LATFX, et par les options de \hypersetup{-} (pour la couleur, la présence d'un cadre.. . ).

 $\hat{A}$  Il est préférable d'appeler ce *package* en dernier car il modifie de nombreuses macros définies par d'autres packages.

### <span id="page-14-0"></span>**3.8 Les packages amssymb et amsmath**

• • • • • • • • • • • • • • • • • • • • • • • • • • • • • • • • • • • • • • • • • • **Mathématiques supérieures avec amssymb et amsmath**

Par défaut, LAT<sub>F</sub>X s'occupe très bien des mathématiques.

De nombreuses fonctionnalités sont ajoutées par ces deux packages.

Le package **amssymb** définit de nouveaux symboles :

 $\varphi \rightarrow \emptyset$ , \bigstar  $\rightarrow \star$ , \boxplus  $\rightarrow \mathbb{H}$ , \ltimes  $\rightarrow \infty$ .

**Remarque :** d'autres packages ajoutent aussi des symboles mathématiques.

**amssymb** appelle aussi le package **amsfonts** qui dénit les commandes :

\mathfrak{-} 012*...*789 ABCD*...*UVWXYZ abcd*...*uvwxyz \mathbb{-} ABCD...UVWXYZ( $\Lambda$  pas de minuscules ni de chiffres)

Le package **amsmath** ajoute de nombreuses fonctionnalités :

- des environnements d'équations hors paragraphes : equation, align, gather, multline, split, flalign et des versions étoilées (sans numérotation) ;
- des commandes pour gérer les numéros d'équations, interrompre des équations, placer du texte dans le mode mathématique, des points (à différentes hauteurs), des flèches avec labels, des èches extensibles, des fractions, des intégrales multiples.. .
- divers environnements pour gérer des sous équations et des matrices.. .
- des commandes pour définir des opérateurs (du type  $\lceil \lim \rceil$ .

 $\triangle$  Ces deux packages ne sont pas réservés aux mathématiciens : il peuvent être très utiles dans un article de physique, et ils sont acceptés par les éditeurs de physique.

### <span id="page-15-0"></span>**3.9 Le package graphicx**

• • • • • • • • • • • • • • • • • • • • • • **L'inclusion de graphiques**

LAT<sub>E</sub>X ne gère pas directement les fichiers graphiques externes.

C'est le driver qui convertit en PS ou PDF qui s'en occupe.

→ Selon le *driver* utilisé, les fichiers qu'il est possible d'inclure sont différents :

dvips accepte les .eps,

dvipdfm accepte les .eps, .jpg et .png,

pdftex accepte les .pdf, .jpg et .png.

La délégation du travail vers les drivers est réalisée grâce au package **graphicx**.

La commande principale définie par ce package est  $\in$  ludegraphics [-] {-}. L'argument obligatoire est le nom du fichier image, l'argument optionnel permet des transformations élémentaires : taille finale, rotation, extrait, mise à l'échelle...

\includegraphics[width=1.5cm,angle=45]{CPT.pdf}

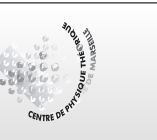

D'autres commandes sont mises à disposition :

- agrandissement d'une boîte LATEX quelconque (du texte, une image, un tableau.. . ) : \scalebox{-}{-},\resizebox{-}{-}{-}
- rotation d'une boîte LATEX : \rotatebox{-}{-}

La gestion et la création des graphiques dans LATEX fera l'objet d'un autre cours.

### <span id="page-16-0"></span>**URLs des liens cités dans le texte**

 ${}^{\textstyle\mathop\odot\mathop\rm{1}}$ [http://fr.wikipedia.org/wiki/American\\_Standard\\_Code\\_for\\_Information\\_Interchange](http://fr.wikipedia.org/wiki/American_Standard_Code_for_Information_Interchange)

<sup>²</sup> <sup>2</sup><http://fr.wikipedia.org/wiki/Windows-1252>

<sup>²</sup> <sup>3</sup><http://fr.wikipedia.org/wiki/MacRoman>

 $\overline{^{64}}$ [http://fr.wikipedia.org/wiki/ISO\\_8859-1](http://fr.wikipedia.org/wiki/ISO_8859-1)

 $\sqrt[3]{\frac{1}{\sqrt[3]{\text{http://www.unicode.org/}}}}$  $\sqrt[3]{\frac{1}{\sqrt[3]{\text{http://www.unicode.org/}}}}$  $\sqrt[3]{\frac{1}{\sqrt[3]{\text{http://www.unicode.org/}}}}$ 

 $^\circledR6$ <http://fr.wikipedia.org/wiki/Tengwar>

 $^{\text{I}/\text{I}}$ nttp://fr.wikipedia.org/wiki/Le\_Seigneur\_des\_anneaux

 $\overline{^{8}}$ <http://fr.wikipedia.org/wiki/Unicode>

 $\mathbb{Z}^{9}$ <http://www.unicode.org/fr/charts/>

<sup>²</sup> <sup>10</sup><http://www.cairn.info/revue-document-numerique-2002-3-page-51.htm>

 $\frac{11}{10}$ <http://www.tug.org/pracjourn/2006-1/robertson/>